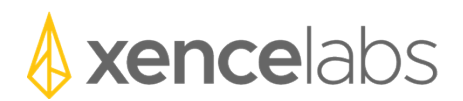

## Notas de lanzamiento

Macintosh driver version 1.2.1-31

## **1. Nuevas Funciones**

a. Las siguientes nuevas funciones se implementaron en esta versión del controlador.

**Resumen de nuevas funciones**

Ninguna actualización.

## **2. Correcciones de defectos**

a. Los siguientes defectos fueron los principales defectos informados por los clientes y se corrigieron en esta versión del controlador.

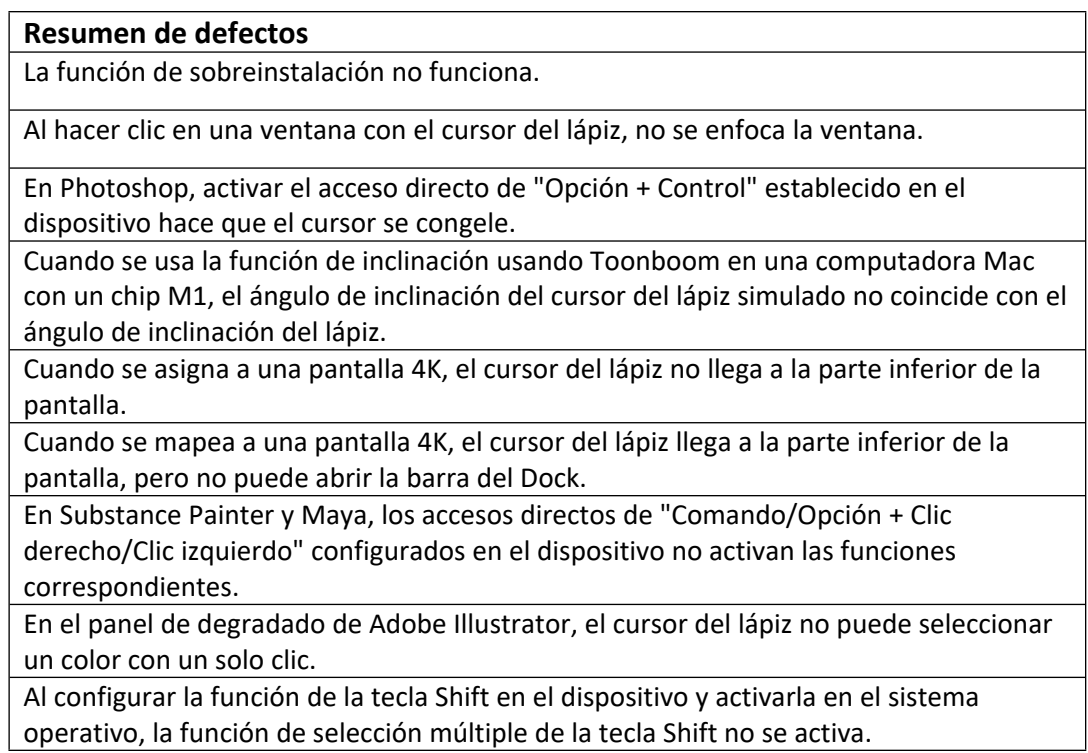

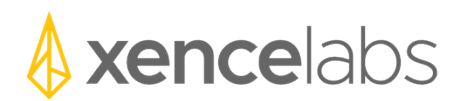

## **3. Problemas conocidos**

a. Los siguientes son problemas conocidos en el controlador y las soluciones correspondiente, si existe.

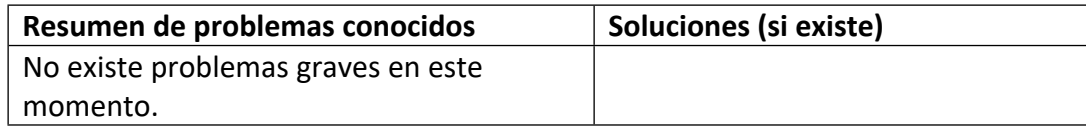